## Per le assenze DDI

Il sistema delle assenze deve essere regolarizzato per ogni ora di lezione e non per l'intera mattinata. Per registrare le assenze/presenze effettive di ogni lezione bisogna che il docente della prima ora segua la procedura "appello-fuori classe- evento multiplo-orario" e di conseguenza le ore successive basta incrementare l'orario, se l'alunno si collega regolarmente, oppure non mettere la spunta se è assente.

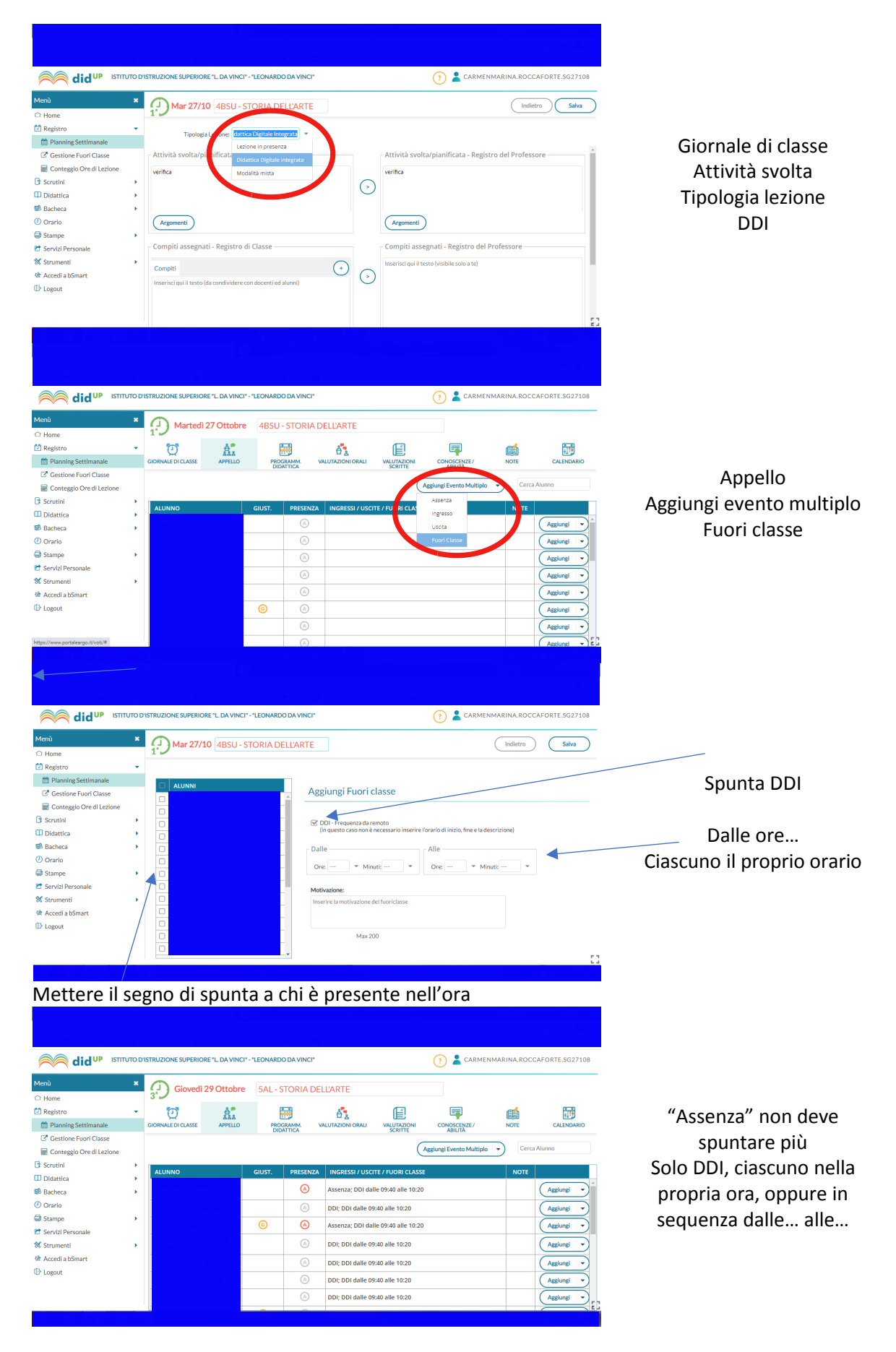